## **First accessing of online banking with smartTAN photo**

**In order to use the online banking of VerbundVolksbank OWL, you will need personal access data. You will first receive your VR-NetKey from us, and then a start PIN a little later by post. For smartTAN photo you will also require a TAN reader, which you will also receive by post.**

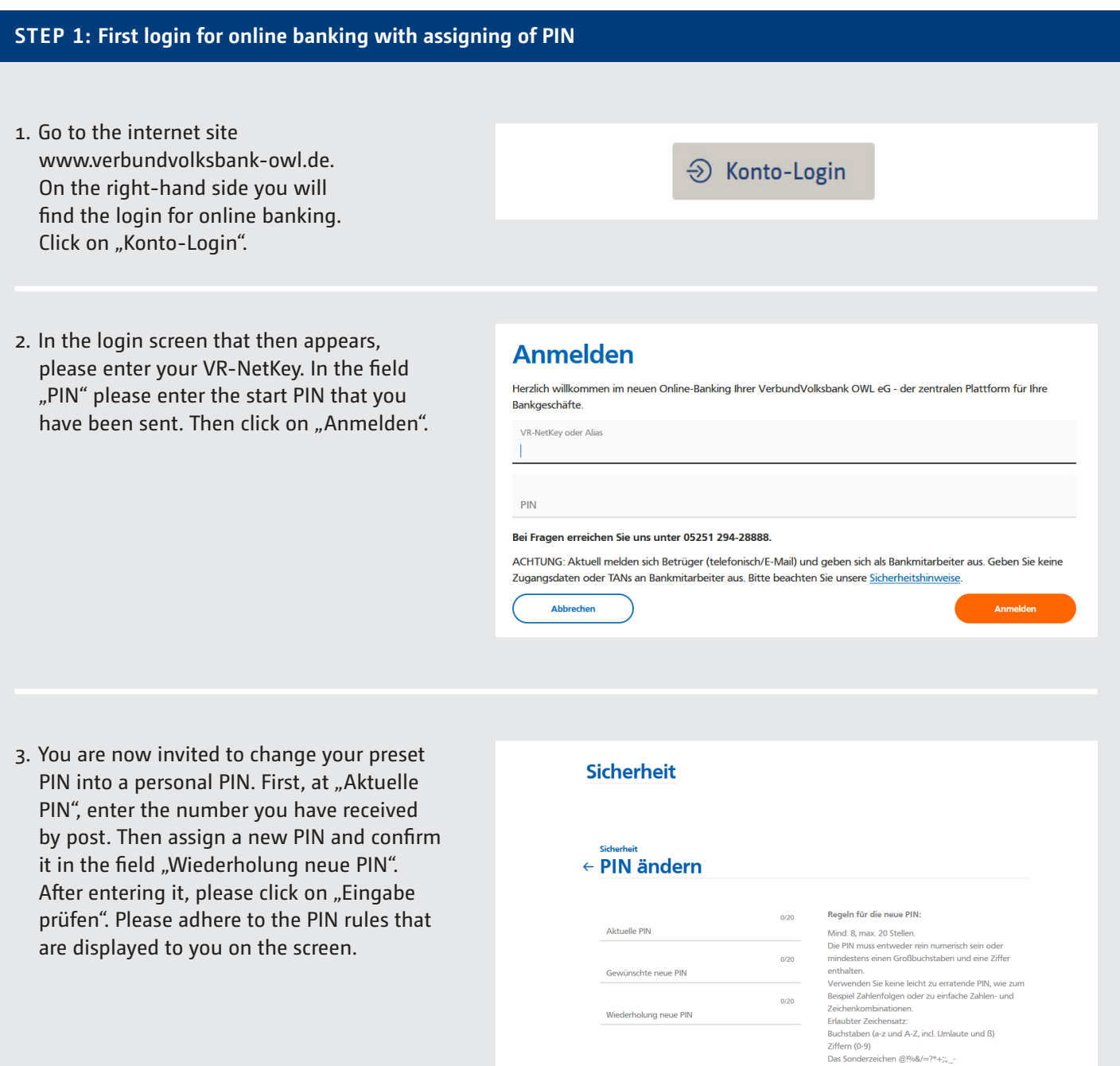

 $\left(\begin{matrix} \longleftarrow \\ \longleftarrow \end{matrix}\right) \quad \begin{matrix} \text{Eingabe löschen} \end{matrix}$ 

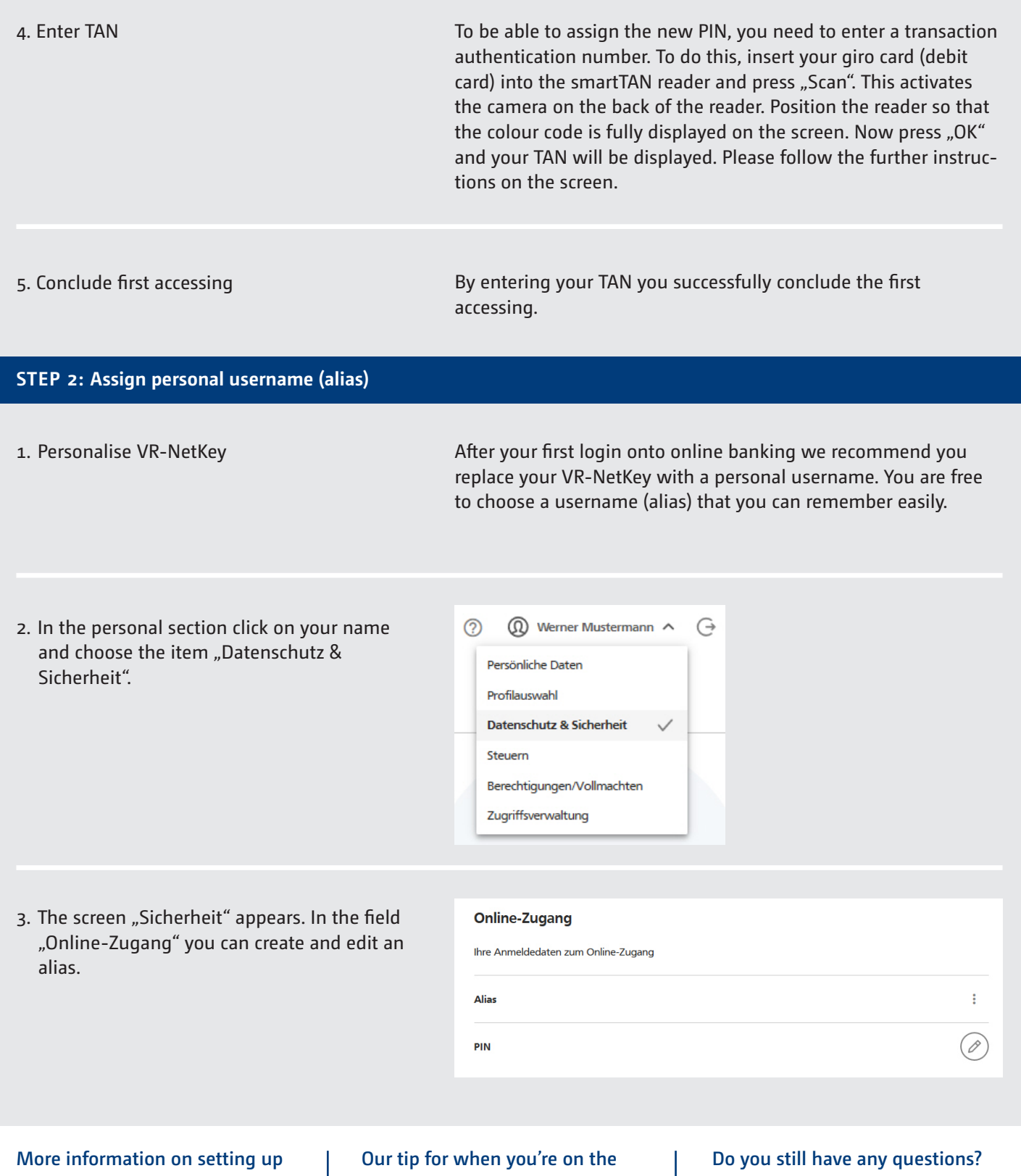

**online banking:** www.verbundvolksbank-owl.de/ online-banking-einrichten

m.

**move – the VR Banking app** www.verbundvolksbank-owl.de/ banking-app

J. H. mn

We will be happy to help you with questions regarding online banking on the telephone number: 05251 294-222